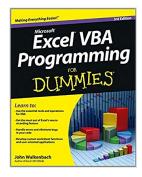

## **Excel VBA Programming For Dummies**

By John Walkenbach

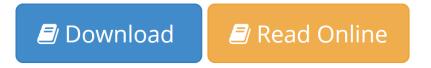

**Excel VBA Programming For Dummies** By John Walkenbach

## Take control of your spreadsheets and use VBA to create your own custom Excel applications

Author and Excel guru John Walkenbach, known to his devoted fans as "Mr. Spreadsheet," guides you through taking your Excel skills to the next level by creating your own customized spreadsheet solutions using Visual Basic for Applications (VBA). This updated edition of this bestselling book shows you how to use VBA, write macros, customize your Excel apps to look and work the way you want, avoid errors, and more.

- Introduces you to a wide array of new Excel 2013 options, beginning with the most important tools and operations for the Visual Basic Editor
- Provides an overview of the essential elements and concepts for programming with Excel, including using VBA to customize your applications and automate functions
- Shares techniques for handling errors, debugging, working with range objects, controlling flow, and much more
- Zeroes in on creating custom dialog boxes, toolbars, and menus

Add a personal touch to your spreadsheets and present your data the way you want with *Excel VBA Programming For Dummies, 3rd Edition*.

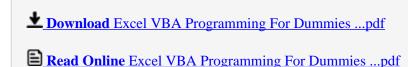

## **Excel VBA Programming For Dummies**

By John Walkenbach

#### Excel VBA Programming For Dummies By John Walkenbach

#### Take control of your spreadsheets and use VBA to create your own custom Excel applications

Author and Excel guru John Walkenbach, known to his devoted fans as "Mr. Spreadsheet," guides you through taking your Excel skills to the next level by creating your own customized spreadsheet solutions using Visual Basic for Applications (VBA). This updated edition of this bestselling book shows you how to use VBA, write macros, customize your Excel apps to look and work the way you want, avoid errors, and more.

- Introduces you to a wide array of new Excel 2013 options, beginning with the most important tools and operations for the Visual Basic Editor
- Provides an overview of the essential elements and concepts for programming with Excel, including using VBA to customize your applications and automate functions
- Shares techniques for handling errors, debugging, working with range objects, controlling flow, and much more
- Zeroes in on creating custom dialog boxes, toolbars, and menus

Add a personal touch to your spreadsheets and present your data the way you want with *Excel VBA Programming For Dummies, 3rd Edition*.

#### Excel VBA Programming For Dummies By John Walkenbach Bibliography

Sales Rank: #205055 in Books
Published on: 2013-02-25
Released on: 2013-02-15
Original language: English

• Number of items: 1

• Dimensions: 9.30" h x .80" w x 7.40" l, 1.31 pounds

• Binding: Paperback

• 408 pages

**<u>Download</u>** Excel VBA Programming For Dummies ...pdf

Read Online Excel VBA Programming For Dummies ...pdf

#### Download and Read Free Online Excel VBA Programming For Dummies By John Walkenbach

#### **Editorial Review**

From the Back Cover

#### Learn to:

- Use the essential tools and operations for VBA
- Get the most out of Excel's macro recording feature
- Handle errors and eliminate bugs in your code
- Develop custom worksheet functions and user-oriented applications

Explore VBA programming and learn how to customize and automate many aspects of Excel

Maybe you're eager to learn Excel programming. Maybe it's your boss's idea. Either way, this book will have you on your way to Excel programming perfection in no time! It's a plain-English guide to what VBA is, how it works with Excel, essential programming concepts, and steps to creating some very cool dialog boxes, time-saving macros, Excel add-ins, and more.

- VBA-speak learn the language of VBA and steps for creating a program in Excel
- Macro magic automate common tasks, create custom buttons and commands, and develop new worksheet functions using VBA macros
- Programming basics work with range objects, control program flow, automate procedures and events, and exterminate bugs in your code
- User communication explore simple and custom dialog boxes and UserForm controls, tricks, and techniques
- All together now apply your skills to design user-oriented applications, create add-ins, and work with other Office applications

#### Open the book and find:

- Some Excel history that's good to know
- All about VBA sub and function procedures
- How you can get ahead by learning VBA
- The difference between programming errors and runtime errors
- Tips for finding and fixing bugs
- How to customize Excel's user interface
- Ways to super-charge your formulas with custom worksheet functions
- VBA dos and don'ts

#### About the Author

**John Walkenbach**, known to his fans as Mr. Spreadsheet, has written some 50 books and around 300 articles on computer topics, predominantly Excel. He created the award-winning Power Utility Pak and several other versatile Excel add-ons. John maintains the Spreadsheet Page at http://spreadsheetpage.com.

#### **Users Review**

#### From reader reviews:

#### **Corinne Parsons:**

With other case, little people like to read book Excel VBA Programming For Dummies. You can choose the best book if you want reading a book. Provided that we know about how is important some sort of book Excel VBA Programming For Dummies. You can add expertise and of course you can around the world by the book. Absolutely right, because from book you can understand everything! From your country till foreign or abroad you will find yourself known. About simple matter until wonderful thing you can know that. In this era, you can open a book or searching by internet unit. It is called e-book. You can utilize it when you feel bored stiff to go to the library. Let's study.

#### Angela Babb:

Reading a reserve can be one of a lot of exercise that everyone in the world loves. Do you like reading book so. There are a lot of reasons why people love it. First reading a book will give you a lot of new information. When you read a publication you will get new information due to the fact book is one of a number of ways to share the information or maybe their idea. Second, reading a book will make a person more imaginative. When you reading a book especially fiction book the author will bring you to definitely imagine the story how the figures do it anything. Third, you may share your knowledge to others. When you read this Excel VBA Programming For Dummies, it is possible to tells your family, friends in addition to soon about yours reserve. Your knowledge can inspire the mediocre, make them reading a e-book.

#### **Lawrence Hurst:**

The particular book Excel VBA Programming For Dummies has a lot details on it. So when you read this book you can get a lot of profit. The book was written by the very famous author. Tom makes some research before write this book. This specific book very easy to read you can get the point easily after scanning this book.

#### Ladonna Warren:

A lot of reserve has printed but it differs from the others. You can get it by internet on social media. You can choose the most beneficial book for you, science, witty, novel, or whatever through searching from it. It is called of book Excel VBA Programming For Dummies. You'll be able to your knowledge by it. Without causing the printed book, it may add your knowledge and make a person happier to read. It is most critical that, you must aware about publication. It can bring you from one place to other place.

### **Download and Read Online Excel VBA Programming For Dummies**

## By John Walkenbach #XAIB8NFQ6PR

# Read Excel VBA Programming For Dummies By John Walkenbach for online ebook

Excel VBA Programming For Dummies By John Walkenbach Free PDF d0wnl0ad, audio books, books to read, good books to read, cheap books, good books, online books, books online, book reviews epub, read books online, books to read online, online library, greatbooks to read, PDF best books to read, top books to read Excel VBA Programming For Dummies By John Walkenbach books to read online.

# Online Excel VBA Programming For Dummies By John Walkenbach ebook PDF download

**Excel VBA Programming For Dummies By John Walkenbach Doc** 

Excel VBA Programming For Dummies By John Walkenbach Mobipocket

Excel VBA Programming For Dummies By John Walkenbach EPub